Cloud Identity and Access Management (Cloud IAM) roles prescribe how you can use Web Security Scanner. The tables below include each Cloud IAM role available for Web Security Scanner and the methods available to them. Grant these roles at the **project** level. To give users the ability to create and manage security scans, you add users to your project and grant them permissions using the roles.

## Web Security Scanner supports primitive roles

[\(https://cloud.google.com/iam/docs/understanding-roles#primitive\\_roles\)](https://cloud.google.com/iam/docs/understanding-roles#primitive_roles) and predefined roles (https://cloud.google.com/iam/docs/understanding-roles#predefined\_roles) that give more granular access to Web Security Scanner resources.

The following describes the Web Security Scanner permissions that are granted by primitive roles.

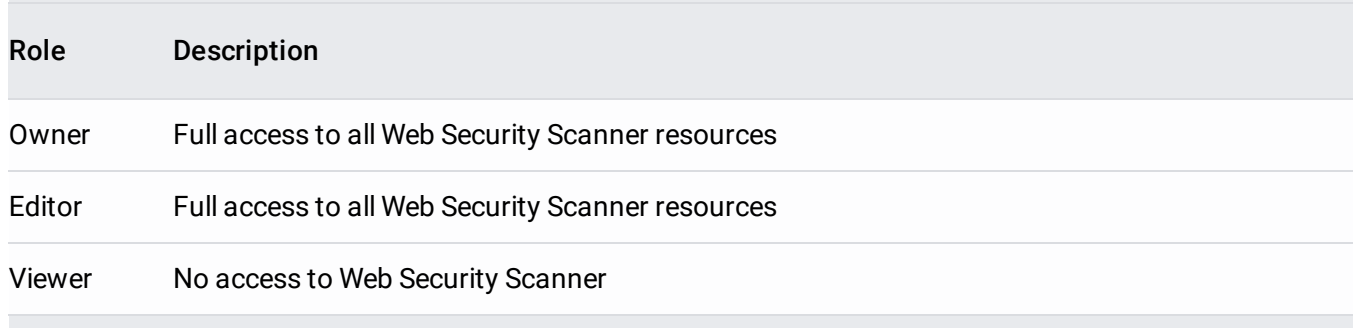

The following describes the Web Security Scanner permissions that are granted by Web Security Scanner roles.

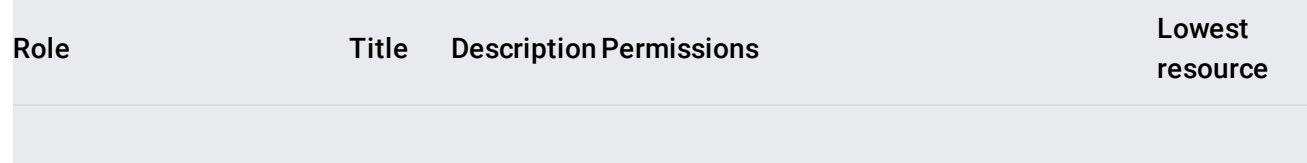

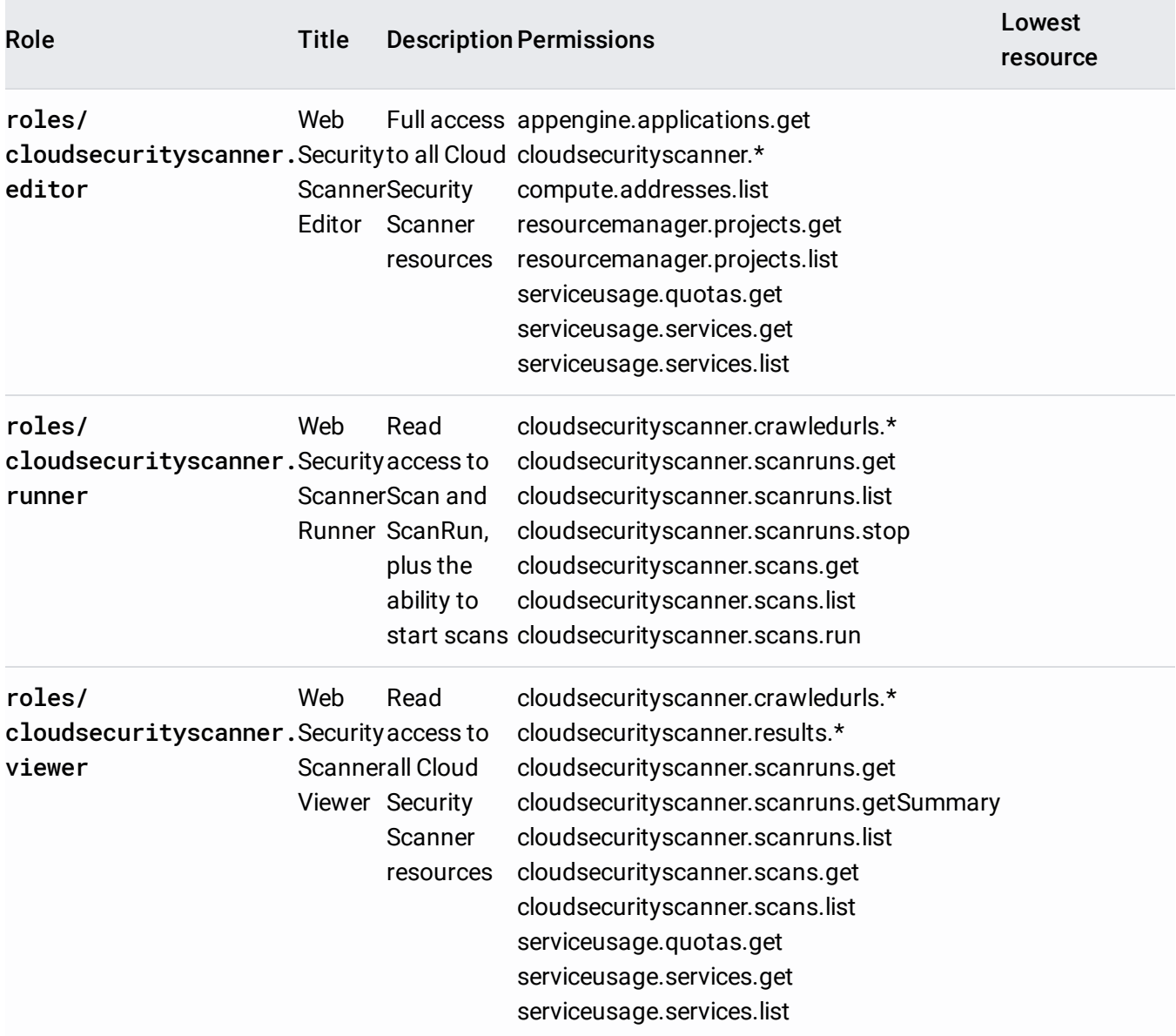

For more information about Cloud IAM roles, see understanding roles [\(/iam/docs/understanding-roles\)](https://cloud.google.com/iam/docs/understanding-roles).